# **FORMULAIRE DE RÉSERVATION GROUPE ÉTUDIANT POUR UNE VISITE ACCOMPAGNÉE PAR L'ENSEIGNANT OU UN GUIDE INDÉPENDANT**

## **Exposition** *Connecter les mondes* **: 21 juin au 1er septembre 2024**

Enregistrez le formulaire sur votre ordinateur.

Complétez et retournez-le par mail à l'adresse : [resa-scolaires-mbal@mairie-lyon.fr](mailto:resa-scolaires-mbal%40mairie-lyon.fr?subject=) Les formulaires incomplets ne seront pas traités. Une réponse vous parviendra dans les plus brefs délais.

# **COORDONNÉES DE LA STRUCTURE**

#### **RESPONSABLE DU GROUPE**

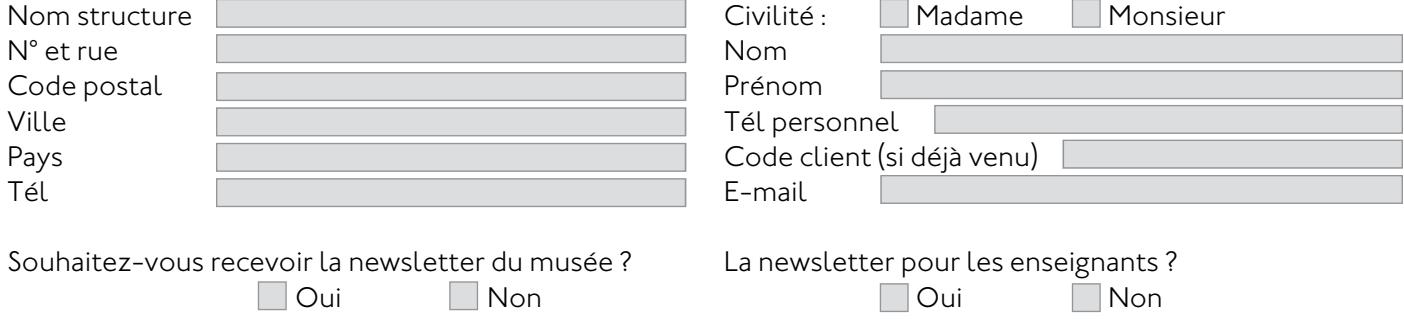

# **VOTRE DEMANDE DE RÉSERVATION**

**Tarifs** : Entrée gratuite pour les groupes étudiants.

Droit de parole obligatoire pour un guide indépendant : 15 **€** par groupe.

#### **Visite de l'exposition** *Connecter les mondes*

Visite de 1h30 maximum. Groupe de 25 personnes maximum + l'enseignant

Intitulé et niveau de la formation :

Indiquez les dates et horaires souhaités : jour I mois heure I heure 2

Nombre d'étudiants :

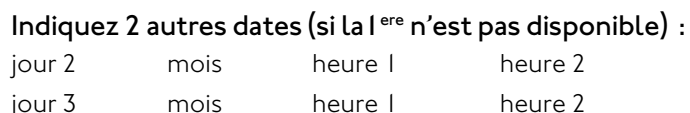

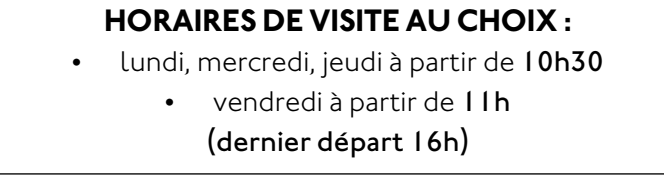

*Vous pouvez consulter les conditions générales de vente sur le site du musée*

## **COMMENTAIRES** (autres disponibilités / public particulier : handicap, langues étrangères...) :